## **Formation Excel 2010, tableaux croises, donnees, Si, format conditionnel..**

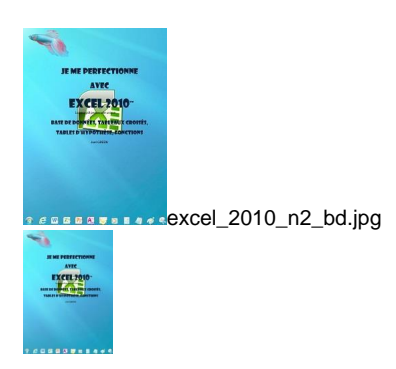

formation Cours Excel 2010, tableaux croises, donnees, Si, format - 113 pages - 9782916950150

Note : Pas noté **Prix**

[Poser une question sur ce produit](https://www.informatique-bureautique.com/index.php?option=com_virtuemart&view=productdetails&task=askquestion&virtuemart_product_id=119&virtuemart_category_id=8&tmpl=component)

Description du produit

**Comment utiliser Excel pour gérer des données ?** Comment créer une base Excel, gérer les champs, les enregistrements, créer un formulaire ?…

**Comment extraire les données d'une base Excel ?** Les filtrer, les trier… ?

**Comment et quand utiliser les fonctions de base de données d'Excel ?** Les fonctions somme, écartype, moyenne, nb, mix, prod ?… **Comment utiliser Excel avec une base de données externe ?** Comment extraire les données dans Excel, comment utiliser Microsoft Query, qu'est-ce qu'un cube olap ?...

**Comment créer une table d'hypothèse ?** A une variable, à 2 variables, liée à une base ?...

**Comment créer un tableau croisé dynamique ?** Un graphique croisé dynamique ?...

**Comment utiliser les fonctions d'Excel ?** Les fonctions logiques, de date et d'heure, mathématiques, statistiques, de recherche, les fonctions texte, les fonctions d'information ?...

**Comment auditer les formules d'Excel ?** Pour être sûr du résultat obtenu ou pour rechercher une erreur ?...

Ce cours répond à toutes ces questions et bien d'autres encore, de manière simple, illustrée et commentée au point qu'il vous deviendra vite indispensable.

## **Cliquer sur le bouton ci-dessus pour visualiser l'ouvrage**

Attention, licence personnelle unique Professionnels, vous pouvez acquérir une licence de reproduction illimitée de ce cours [ici.](https://www.ios.fr/cours-excel/support-de-cours-excel-2010-tableaux-croises-si-conditionnel..)

## **Commentaires des clients**

Il n'y a pas encore de commentaire sur ce produit.